## **Pharos Reference Guide for Faculty & Staff CONSTRANS 2001 2012013**

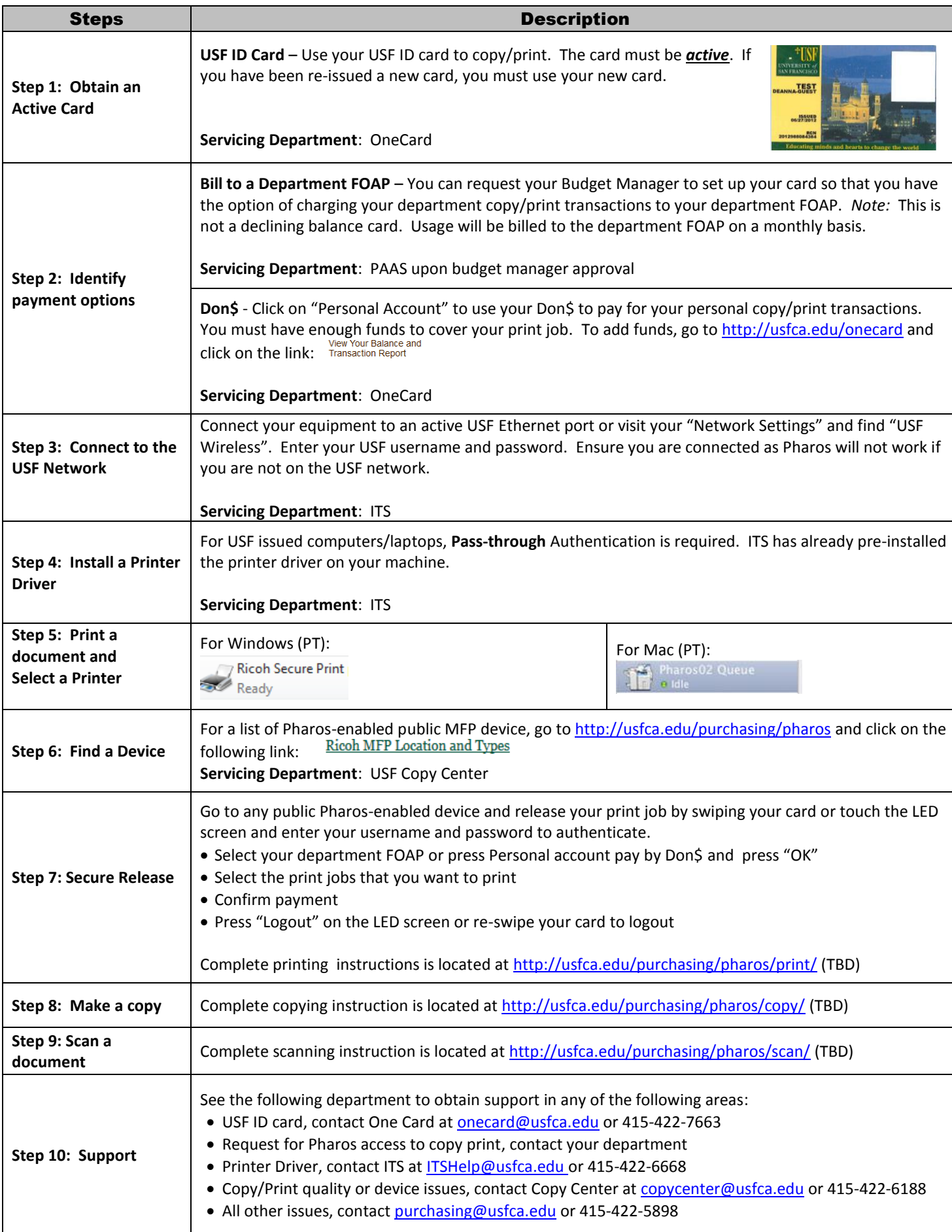